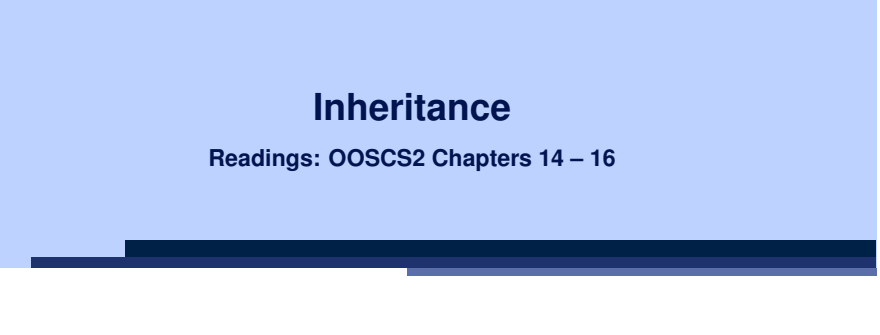

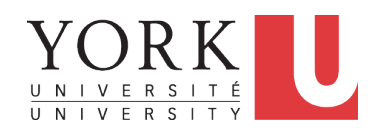

EECS3311 A: Software Design Winter 2020

CHEN-WEI WANG

#### **Why Inheritance: A Motivating Example**

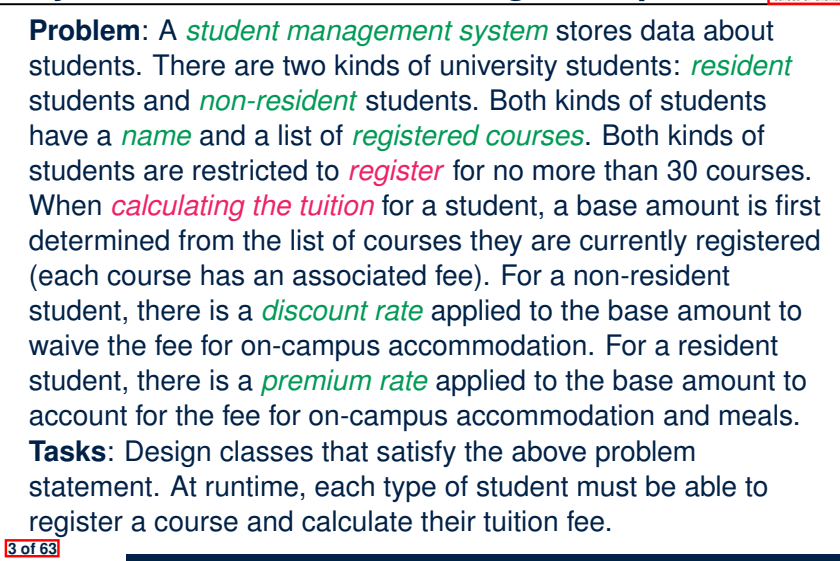

LASSONDE

LASSONDE

### **Aspects of Inheritance**

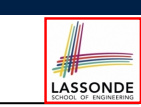

- *Code Reuse*
- Substitutability
	- *Polymorphism* and *Dynamic Binding*

[ compile-time type checks ]

○ *Sub-contracting*

[ runtime behaviour checks ]

#### **The COURSE Class**

#### **class** *COURSE*

**4 of 63**

**create** *-- Declare commands that can be used as constructors make*

```
feature -- Attributes
 title: STRING
 fee: REAL
```

```
feature -- Commands
 make (t: STRING; f: REAL)
    -- Initialize a course with title 't' and fee 'f'.
   do
    title := t
    fee := f
  end
end
```
#### **No Inheritance: RESIDENT STUDENT Class** LASSONDE

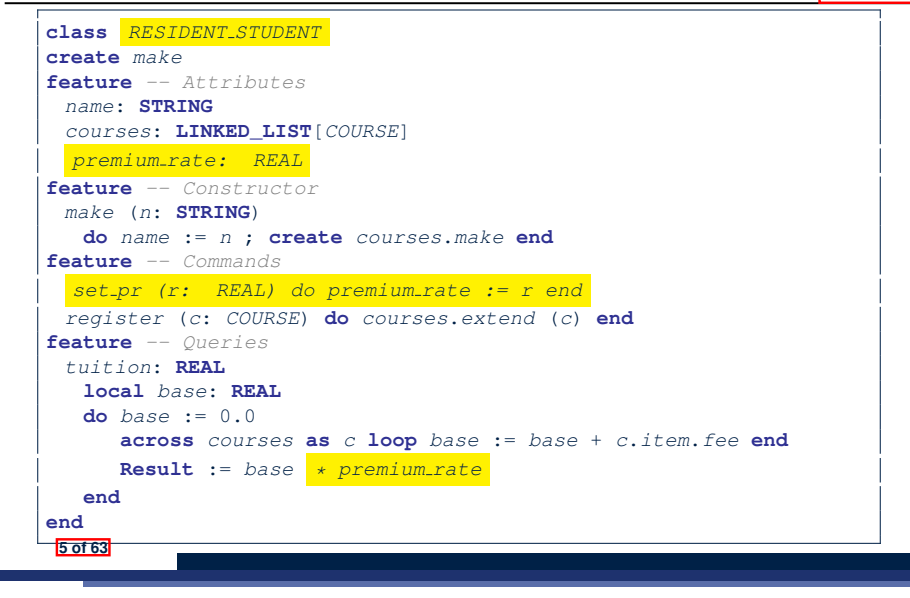

#### **No Inheritance: Testing Student Classes**

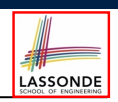

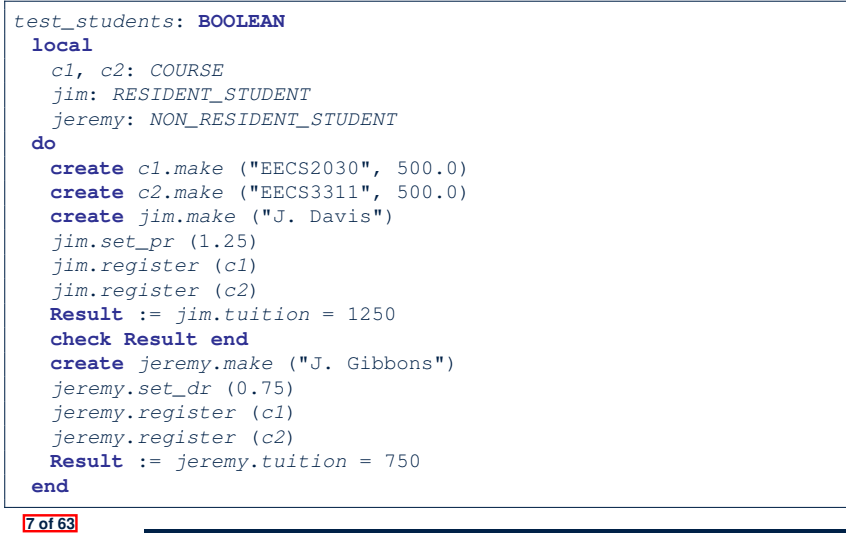

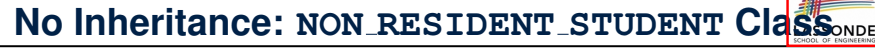

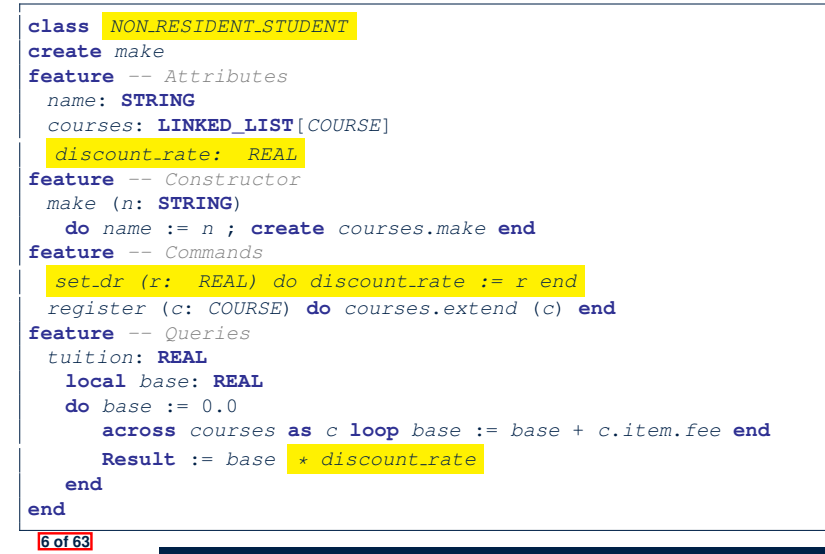

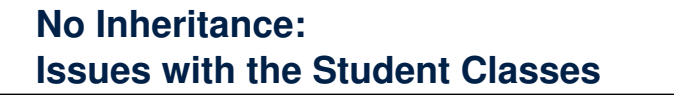

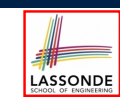

- Implementations for the two student classes seem to work. But can you see any potential problems with it?
- The code of the two student classes share a lot in common.
- *Duplicates of code make it hard to maintain your software!*
- This means that when there is a change of policy on the common part, we need modify *more than one places*.
	- ⇒ This violates the *Single Choice Principle* :

when a *change* is needed, there should be *a single place* (or *a minimal number of places*) where you need to make that change.

# **No Inheritance: Maintainability of Code (1)**

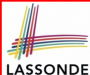

LASSONDE

What if a *new* way for course registration is to be implemented?

#### e.g.,

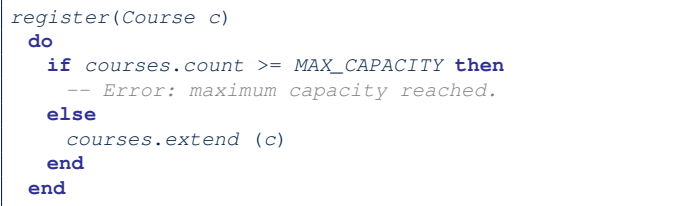

We need to change the register commands in *both* student classes!

```
⇒ Violation of the Single Choice Principle
```
**9 of 63**

# **A Collection of Various Kinds of Students**

**No Inheritance:**

How do you define a class StudentManagementSystem that contains a list of *resident* and *non-resident* students?

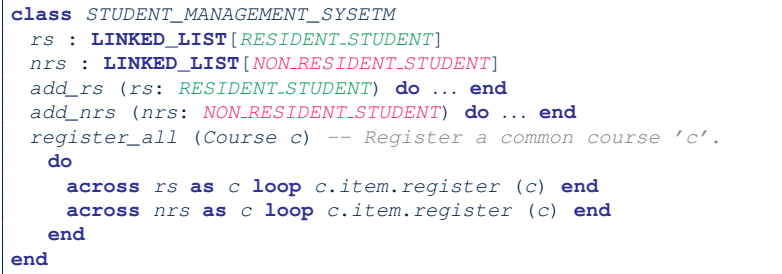

But what if we later on introduce *more kinds of students*? *Inconvenient* to handle each list of students, in pretty much the *same* manner, *separately*! **11 of 63**

# **No Inheritance: Maintainability of Code (2)**

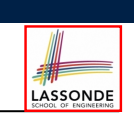

### **Inheritance Architecture**

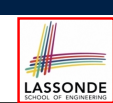

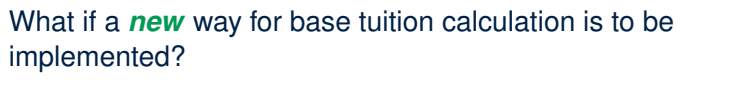

e.g.,

```
tuition: REAL
  local base: REAL
do base := 0.0
   across courses as c loop base := base + c.item.fee end
   Result := base * inflation rate * ...
end
```
We need to change the tuition query in *both* student classes.

```
⇒ Violation of the Single Choice Principle
```
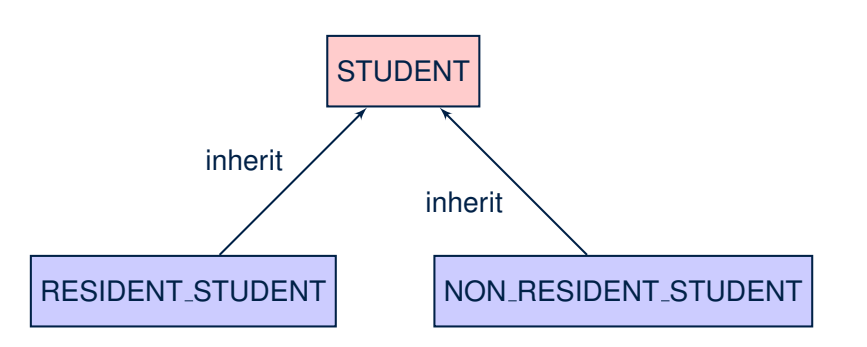

#### **Inheritance: The STUDENT Parent Class**

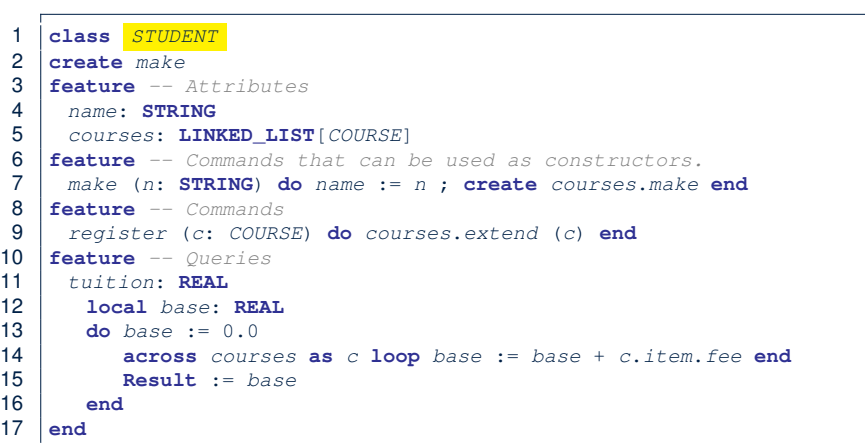

#### **Inheritance:**

#### LASSONDE **The NON RESIDENT STUDENT Child Class**

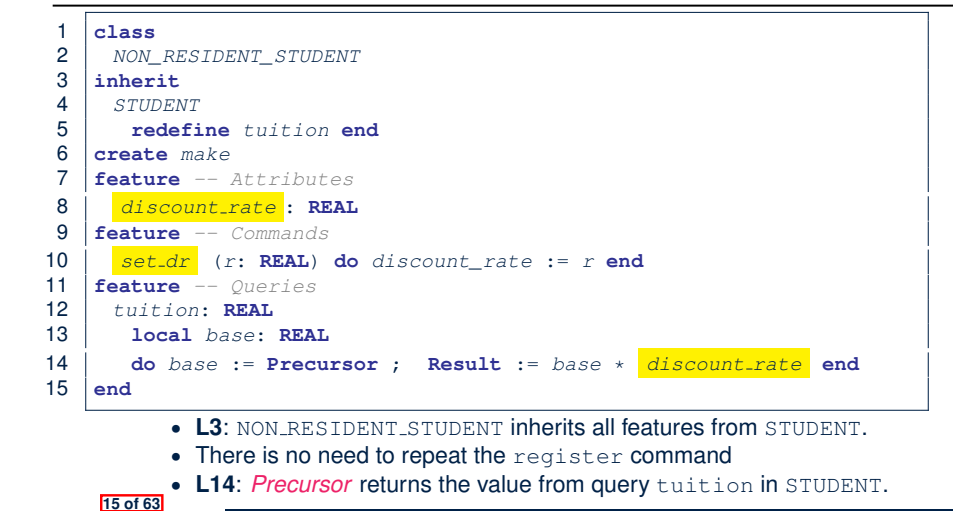

#### **13 of 63**

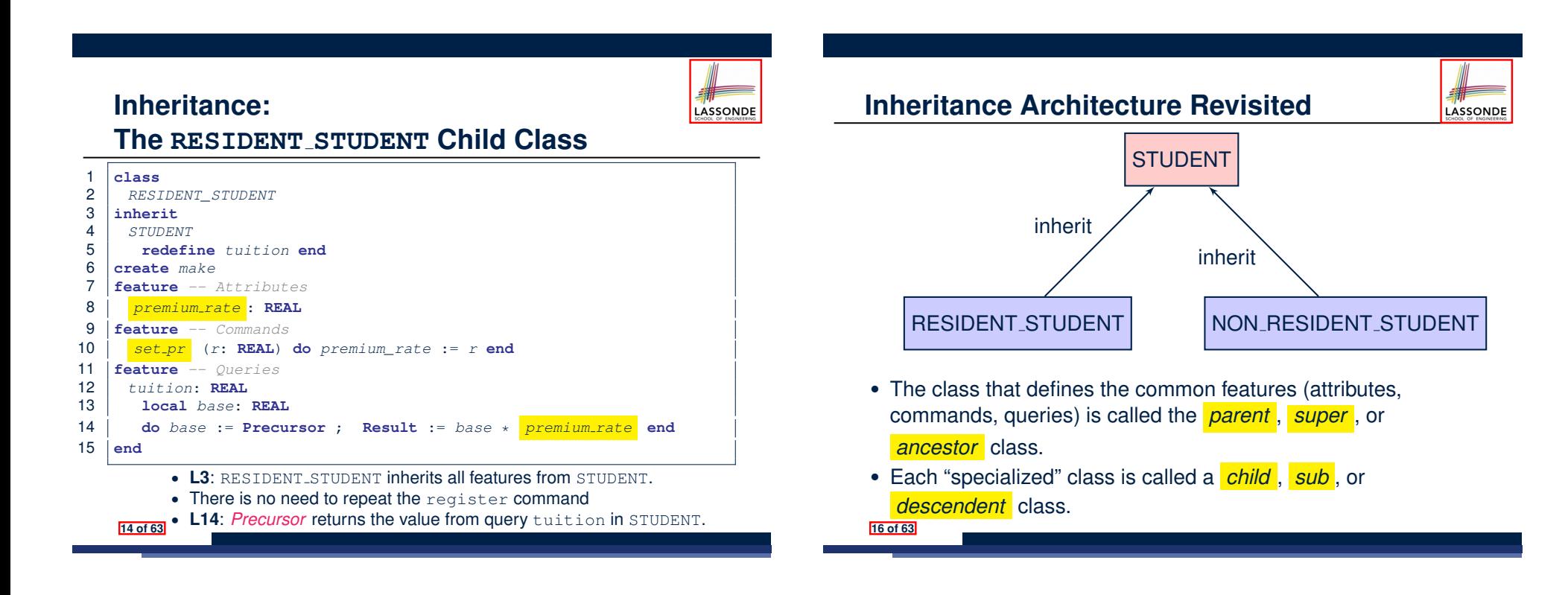

#### **Using Inheritance for Code Reuse**

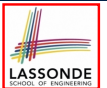

LASSONDE

*Inheritance* in Eiffel (or any OOP language) allows you to:

○ Factor out *common features* (attributes, commands, queries) in a separate class.

e.g., the STUDENT class

- Define an "specialized" version of the class which:
	- *inherits* definitions of all attributes, commands, and queries e.g., attributes name, courses
	- e.g., command register
	-
	- e.g., query on base amount in tuition

*This means code reuse and elimination of code duplicates!*

- *defines* **new** features if necessary
	- e.g., set\_pr for RESIDENT\_STUDENT
	- e.g., set\_dr for NON\_RESIDENT\_STUDENT
- *redefines* features if necessary
- e.g., compounded tuition for RESIDENT\_STUDENT
- e.g., discounted tuition for NON\_RESIDENT\_STUDENT

**17 of 63**

### **Static Type vs. Dynamic Type**

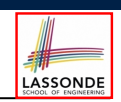

● In *object orientation*, an entity has two kinds of types:<br>○ *static type* is declared at compile time [ **unchangeable** ]

 $\circ$  *static type* is declared at compile time

An entity's *ST* determines what features may be called upon it.

- *dynamic type* is changeable at runtime
- In Java:

*Student s* = **new** *Student*("Alan"); *Student rs* = **new** *ResidentStudent*("Mark");

● In Eiffel:

**19 of 63**

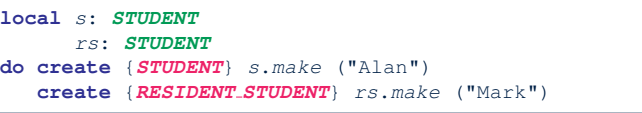

○ In Eiffel, the *dynamic type* can be omitted if it is meant to be the same as the *static type*:

**local** *s*: *STUDENT* **do create** *s*.*make* ("Alan")

### **Testing the Two Student Sub-Classes**

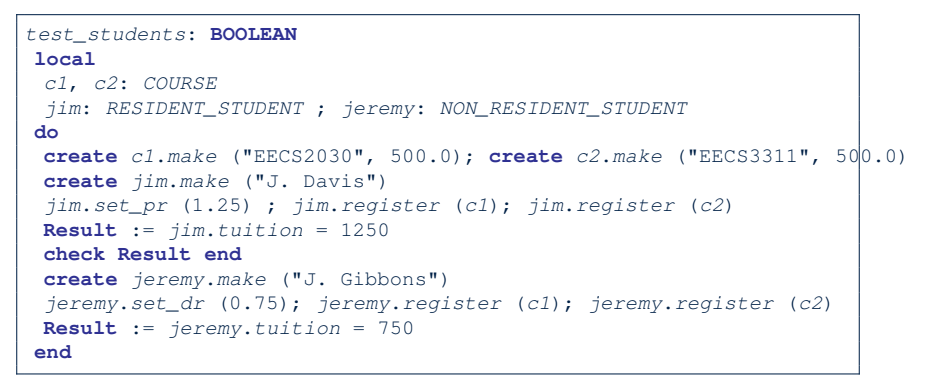

- The software can be used in exactly the same way as before (because we did not modify *feature signatures*).
- But now the internal structure of code has been made *maintainable* using *inheritance* . **18 of 63**

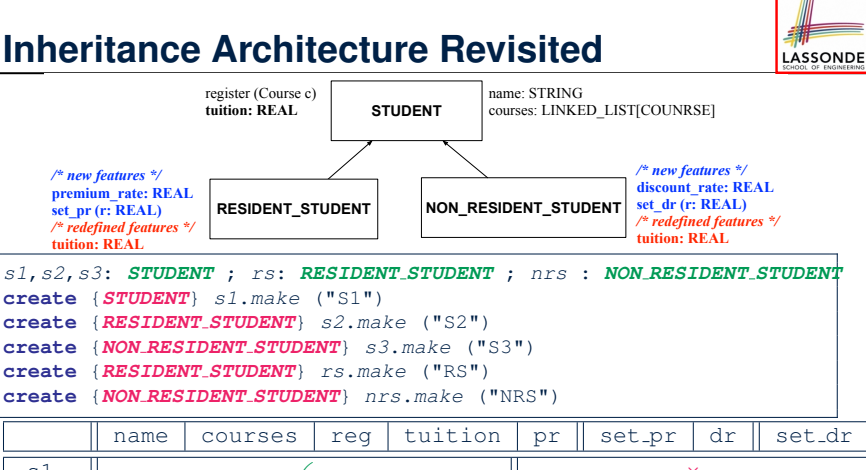

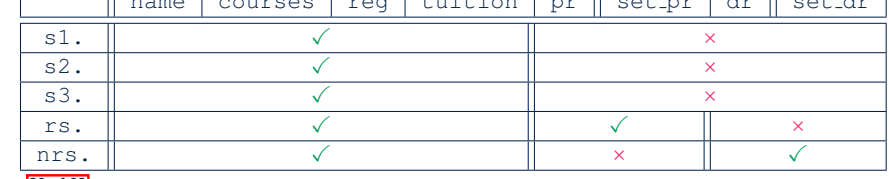

# **Polymorphism: Intuition (1)**

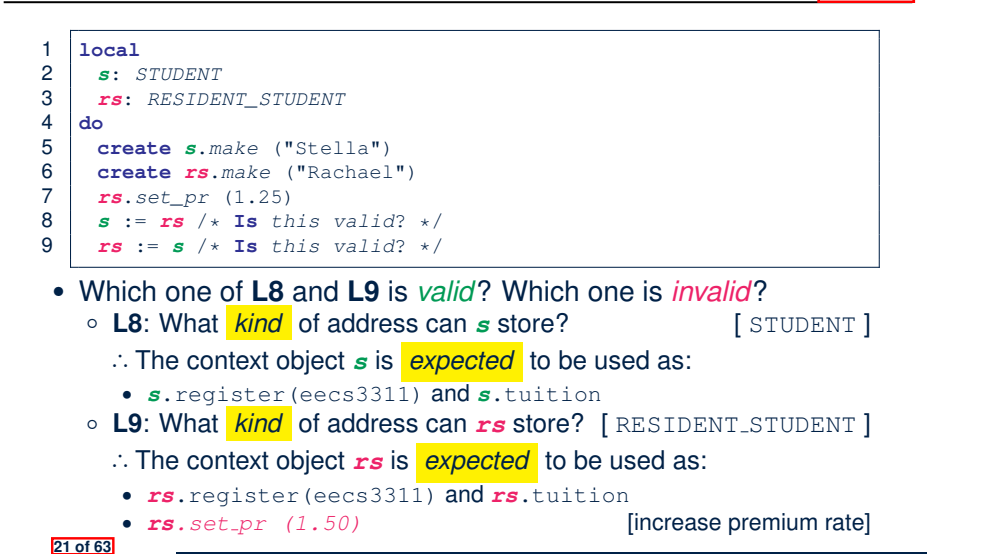

#### **Polymorphism: Intuition (3)**

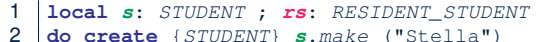

- 2 **do create** {*STUDENT*} *s*.*make* ("Stella")
- 3 **create** {*RESIDENT\_STUDENT*} *rs*.*make* ("Rachael")
- 4 *rs*.*set\_pr* (1.25)
- 5  $s := rs \rightarrow s$  **Is** this valid? \*/
- 6  $rs := s \rightarrow \text{Is this valid? } * \rightarrow$

 $\bullet$   $\bullet$   $\bullet$  : =  $\mathsf{rs}$  (L5) should be *valid*:

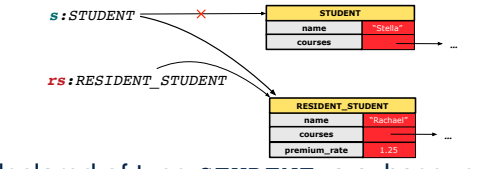

- Since *s* is declared of type STUDENT, a subsequent call *s.set pr(1.50)* is *never* expected.
- *s* is now pointing to a RESIDENT STUDENT object.
- Then, what would happen to *s.tuition*?<br>OK : *s*.premium\_rate
- *OK* <sup>∵</sup> *<sup>s</sup>*.premium rate is just *never used*!! **23 of 63**

LASSONDE

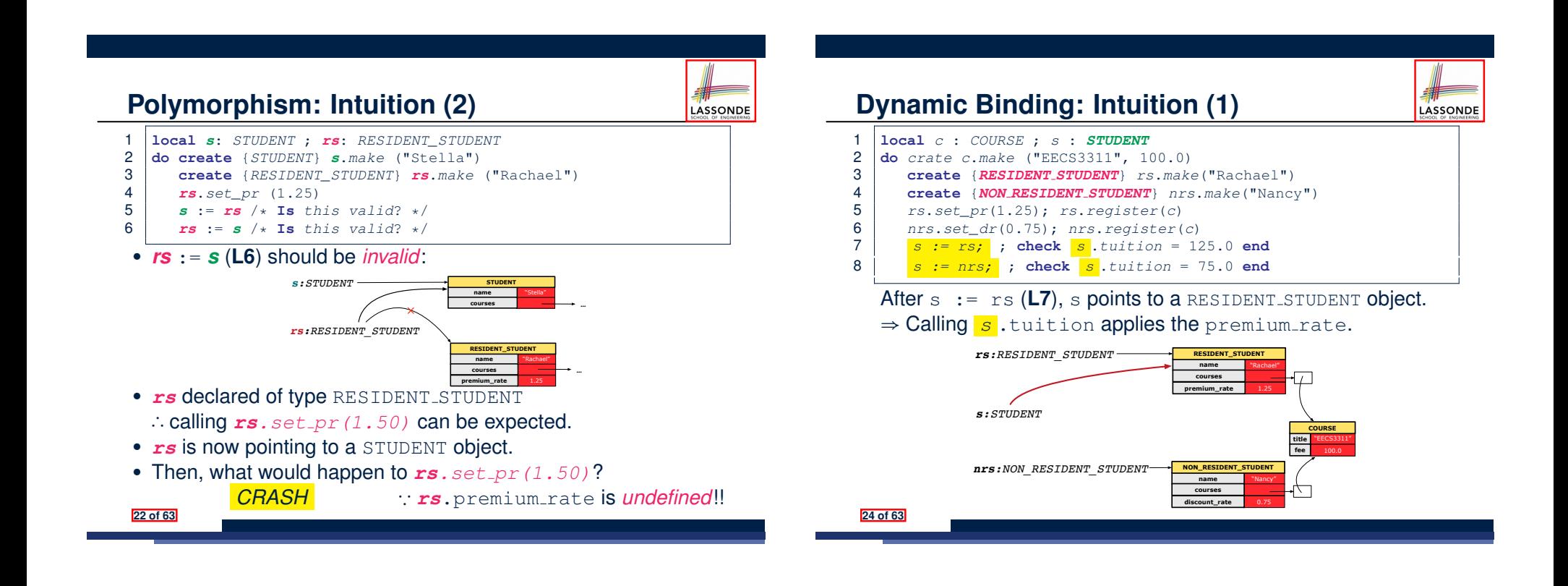

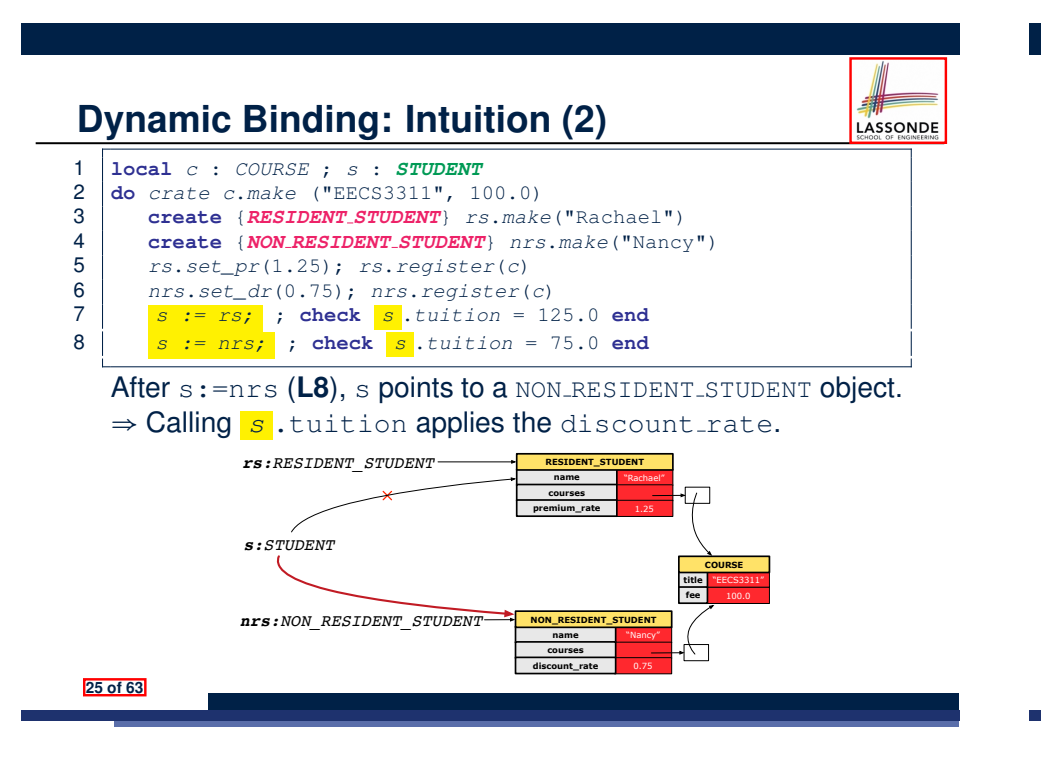

# **ES\_TEST: Expecting to Fail Postcondition (1)**

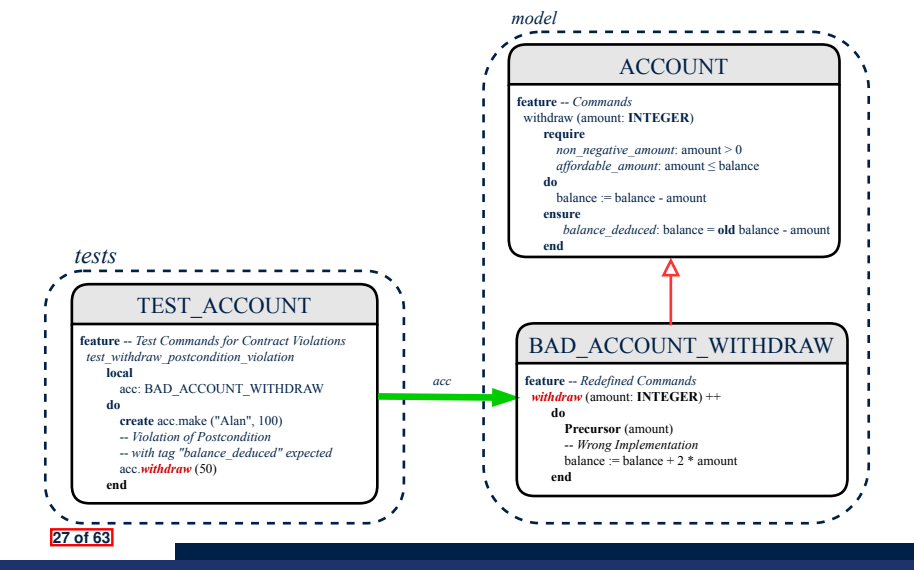

#### **DbC: Contract View of Supplier**

Any potential **client** who is interested in learning about the kind of services provided by a **supplier** can look through the *contract view* (without showing any implementation details):

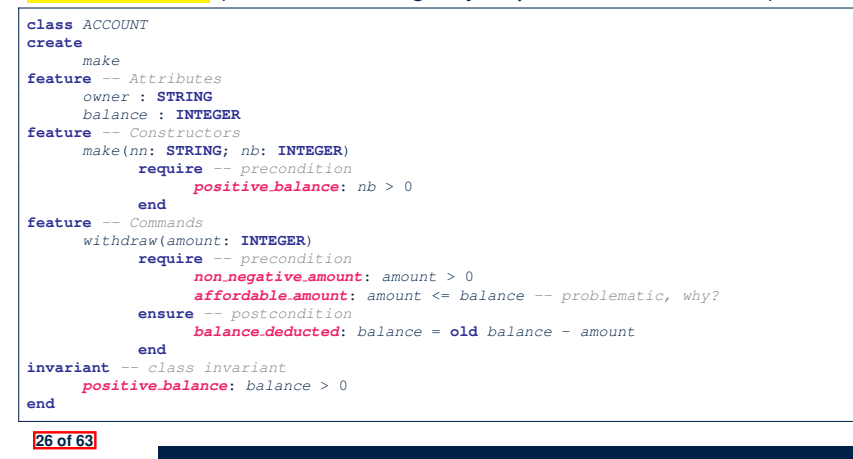

# **ES\_TEST: Expecting to Fail Postcondition (2.1)**

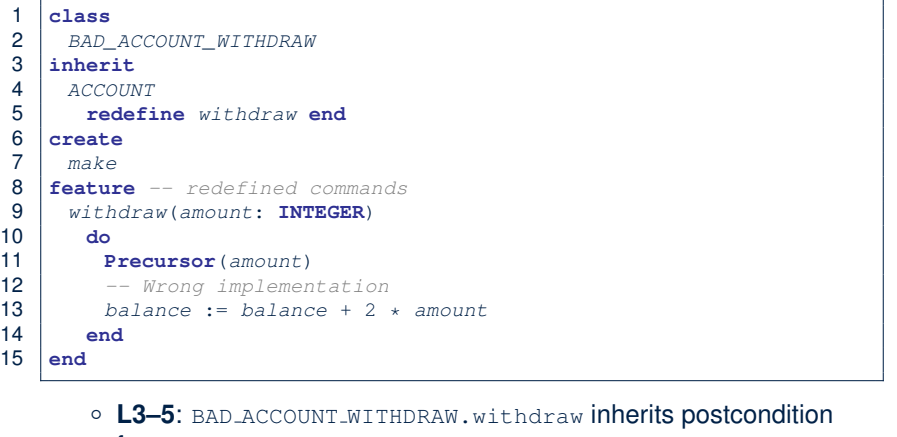

- from ACCOUNT.withdraw: balance = **old** balance amount.
- **L11** calls *correct* implementation from parent class ACCOUNT.
- **L13** makes overall implementation *incorrect*. **28 of 63**

### **ES\_TEST: Expecting to Fail Postcondition (2.2)** SONDE

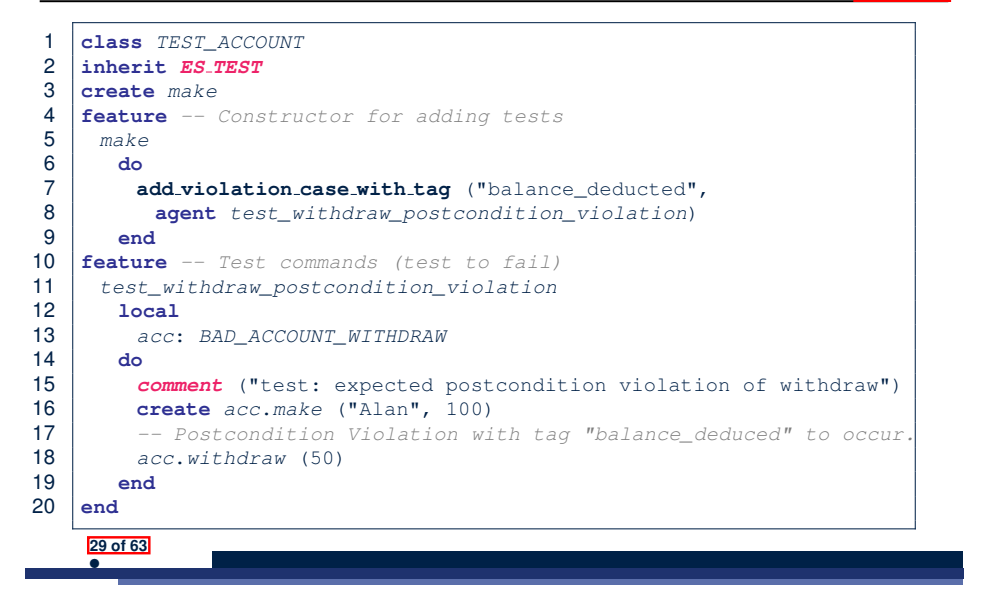

#### **Multi-Level Inheritance Architecture (1)**

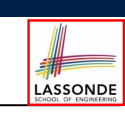

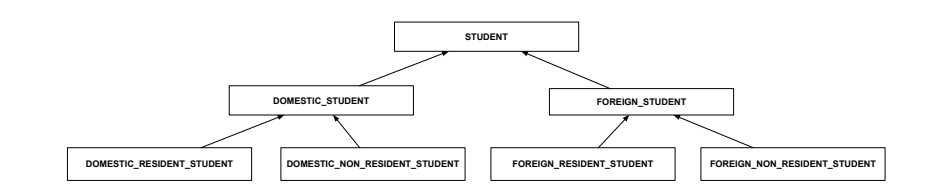

#### **31 of 63**

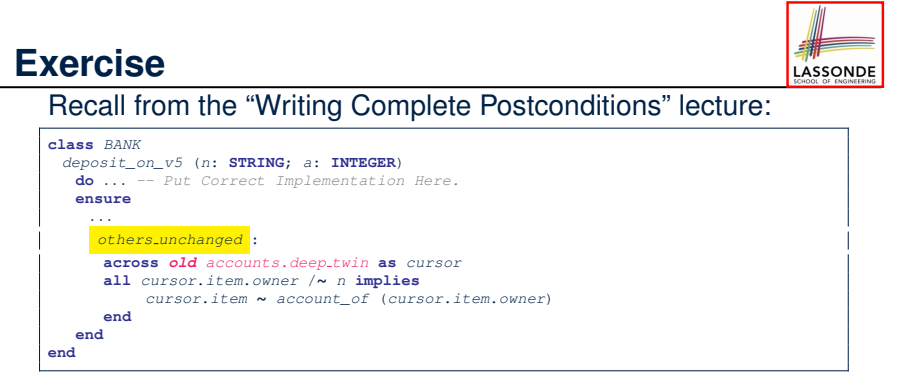

How do you create a "bad" descendant of BANK that violates this postcondition?

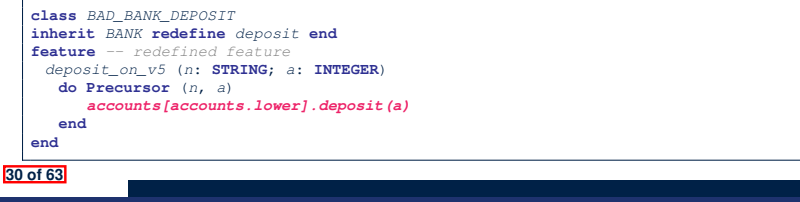

### **Multi-Level Inheritance Architecture (2)**

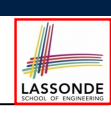

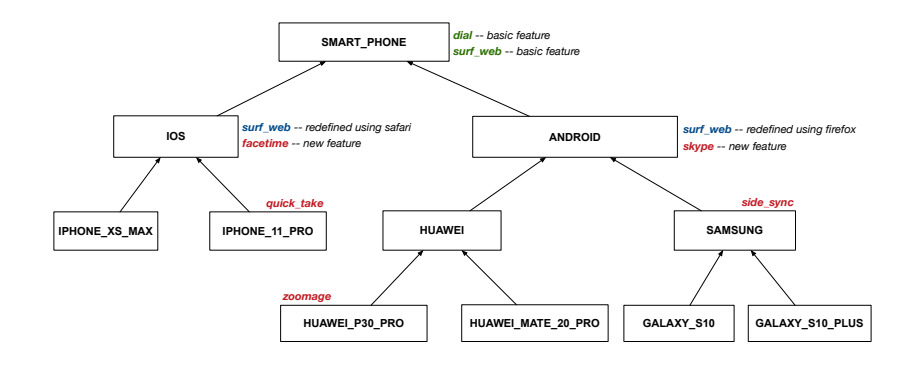

### **Inheritance Forms a Type Hierarchy**

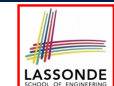

LASSONDE

- A (data) *type* denotes a set of related *runtime values*.
	- Every *class* can be used as a type: the set of runtime *objects*.
- Use of *inheritance* creates a *hierarchy* of classes:
	- (Implicit) Root of the hierarchy is ANY.
	- Each inherit declaration corresponds to an upward arrow.
	- The inherit relationship is *transitive*: when A inherits B and B inherits C, we say A *indirectly* inherits C.
		- e.g., Every class implicitly inherits the ANY class.
- *Ancestor* vs. *Descendant* classes:
	- The *ancestor classes* of a class A are: A itself and all classes that A directly, or indirectly, inherits.
		- A inherits all features from its *ancestor classes*.
		- ∴ A's instances have a *wider range of expected usages* (i.e.,
		- attributes, queries, commands) than instances of its *ancestor* classes.
	- The *descendant classes* of a class A are: A itself and all classes that directly, or indirectly, inherits A.
		- Code defined in A is inherited to all its *descendant classes*.

#### **33 of 63**

#### **Substitutions via Assignments**

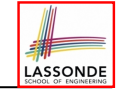

- By declaring  $\boxed{v1: c1}$ , *reference variable*  $v1$  will store the *address* of an object of class C1 at runtime.
- By declaring  $\sqrt{v^2$ : C<sub>2</sub>, *reference variable*  $v^2$  will store the *address* of an object of class C2 at runtime.
- Assignment  $\boxed{v1:=v2}$  *copies the address* stored in  $v2$  into  $v1$ .
	- v1 will instead point to wherever v2 is pointing to. [*object alias*]

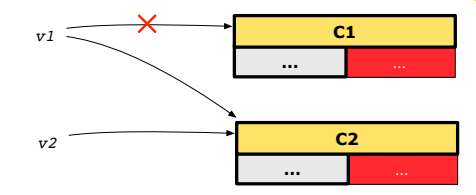

- In such assignment  $\sqrt{v_1:=v_2}$ , we say that we *substitute* an object of type C1 with an object of type C2.
- *Substitutions* are subject to *rules*!

**35 of 63**

**36 of 63**

#### **Inheritance Accumulates Code for Reuse**

- The *lower* a class is in the type hierarchy, the *more code* it accumulates from its *ancestor classes*:
	- A *descendant class* inherits all code from its *ancestor classes*.
	- A *descendant class* may also:
		- Declare new attributes.
		- Define new queries or commands.
		- **Redefine** inherited queries or commands.
- Consequently:
	- When being used as *context objects* , instances of a class' *descendant classes* have a *wider range of*
		- *expected usages* (i.e., attributes, commands, queries).
	- When expecting an object of a particular class, we may *substitute* it with an object of any of its *descendant classes*.
	- e.g., When expecting a STUDENT object, substitute it with either a RESIDENT STUDENT Or a NON RESIDENT STUDENT Object.
- **Justification**: A *descendant class* contains *at least as many* features as defined in its *ancestor classes* (but *not vice versa*!). **34 of 63**

#### **Rules of Substitution**

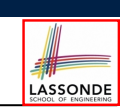

Given an inheritance hierarchy:

- **1.** When expecting an object of class A, it is *safe* to *substitute* it with an object of any *descendant class* of A (including A).
	- e.g., When expecting an IOS phone, you *can* substitute it with either an IPHONE\_XS\_MAX or IPHONE\_11\_PRO.
	- ∵ Each *descendant class* of A is guaranteed to contain all code of (non-private) attributes, commands, and queries defined in A.
	- ∴ All features defined in A are *guaranteed to be available* in the new substitute.
- **2.** When expecting an object of class A, it is *unsafe* to *substitute* it with an object of any *ancestor class of A's parent* .
	- e.g., When expecting an IOS phone, you *cannot* substitute it with just a SMART\_PHONE, because the facetime feature is not supported in an ANDROID phone.
	- ∵ Class A may have defined new features that do not exist in any of its *parent's ancestor classes* .

### **Reference Variable: Static Type**

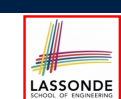

- A reference variable's *static type* is what we declare it to be.
	- e.g., jim:STUDENT declares jim's static type as STUDENT.
	- $\circ$  e.g., my phone: SMART PHONE declares a variable my phone of static type SmartPhone.
	- The *static type* of a reference variable *never changes*.
- For a reference variable *v*, its **static type**  $|C|$  defines the *expected usages of v as a context object* .
- A feature call  $\vee$ .  $m(\dots)$  is *compilable* if **m** is defined in  $|C|$ .
	- e.g., After declaring jim: STUDENT, we
		- **may** call register and tuition on jim
		- may *not* call set pr (specific to a resident student) or set dr (specific to a non-resident student) on  $\lim$
	- $\circ$  e.g., After declaring  $m_y$ -phone: SMART PHONE, we
		- **may** call dial and surf-web on my-phone
		- **may** *not* call facetime (specific to an IOS phone) or skype (specific

**137 of 63 b an Android phone) on** my<sub>-P</sub>hone

### **Reference Variable: Changing Dynamic Type (1)**

Re-assigning a reference variable to a newly-created object:

- *Substitution Principle*: the new object's class must be a *descendant class* of the reference variable's *static type*.
- e.g., Given the declaration | jim: **STUDENT** 
	- create *{RESIDENT STUDENT}* jim.make("Jim") changes the *dynamic type* of jim to RESIDENT\_STUDENT.
	- create *{NON RESIDENT STUDENT}* jim.make("Jim") changes the *dynamic type* of jim to NON RESIDENT STUDENT.
- e.g., Given an alternative declaration  $\vert$  im: **RESIDENT** *STUDENT* 
	- e.g., create  $\{STUDENT\}$  jim.make("Jim") is illegal because STUDENT is not a *descendant class* of the *static type* of jim (i.e., RESIDENT\_STUDENT).

**39 of 63**

# **Reference Variable: Dynamic Type**

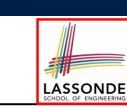

A reference variable's *dynamic type* is the type of object that it is currently pointing to at runtime.

- The *dynamic type* of a reference variable *may change* whenever we *re-assign* that variable to a different object.
- There are two ways to re-assigning a reference variable.

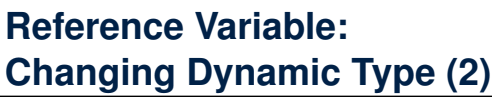

LASSONDE

LASSONDE

Re-assigning a reference variable  $\nu$  to an existing object that is referenced by another variable other (i.e.,  $v :=$  other):

○ *Substitution Principle* : the static type of other must be a *descendant class* of v's *static type*.

```
○ e.g.,
```
*jim*: *STUDENT* ; *rs*: *RESIDENT STUDENT*; *nrs*: *NON RESIDENT STUDENT* **create** {*STUDENT*} *jim*.*make* (*...*) **create** {*RESIDENT STUDENT*} *rs*.*make* (*...*) **create** {*NON RESIDENT STUDENT*} *nrs*.*make* (*...*)  $\bullet$  rs :=  $\lim$ • nrs := jim<br>• jim := rs

- jim := rs<br>changes the *dynamic type* of jim to the dynamic type of rs
- jim := nrs<br>**changes the** *dynamic type* **of** jim **to the dynamic type of** nrs
- 

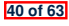

#### **Polymorphism and Dynamic Binding (1)** LASSONDE ● *Polymorphism* : An object variable may have "**multiple possible shapes**" (i.e., allowable *dynamic types*). ○ Consequently, there are *multiple possible versions* of each feature that may be called. ● e.g., 3 possibilities of tuition on a *STUDENT* reference variable: In *STUDENT*: base amount In **RESIDENT STUDENT**: base amount with premium rate In *NON RESIDENT STUDENT*: base amount with discount rate • *Dynamic binding*: When a feature m is called on an object variable, the version of m corresponding to its "**current shape**" (i.e., one defined in the *dynamic type* of *m*) will be called. *jim*: *STUDENT*; *rs*: *RESIDENT STUDENT*; *nrs*: *NON STUDENT* **create** {*RESIDENT STUDENT*} *rs*.*make* (*...*) **create** {*NON RESIDENT STUDENT*} *nrs*.*nrs* (*...*) **jim := rs** *jim*.*tuitoion*; /\* *version* **in** *RESIDENT STUDENT* \*/ **jim := nrs** *jim*.*tuition*; /\* *version* **in** *NON RESIDENT STUDENT* \*/

#### **41 of 63**

# **Polymorphism and Dynamic Binding (2.2)**

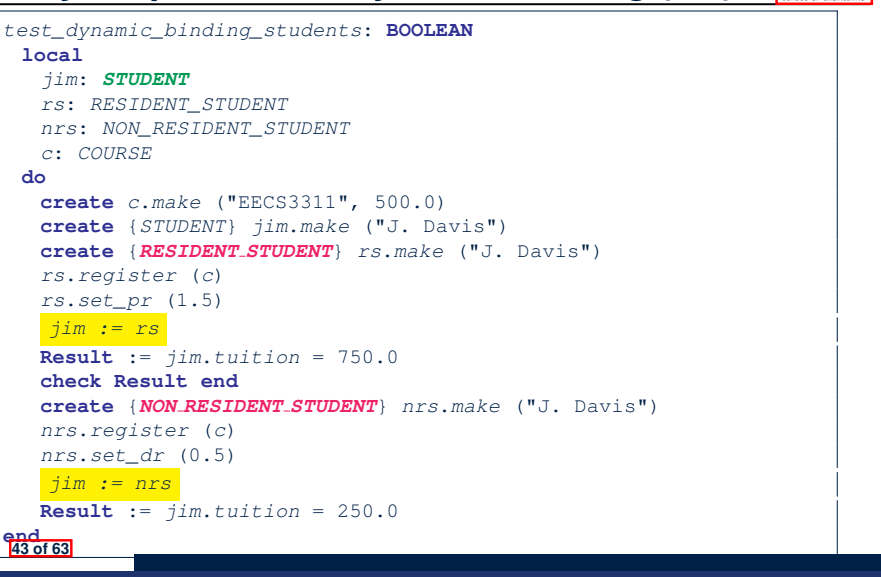

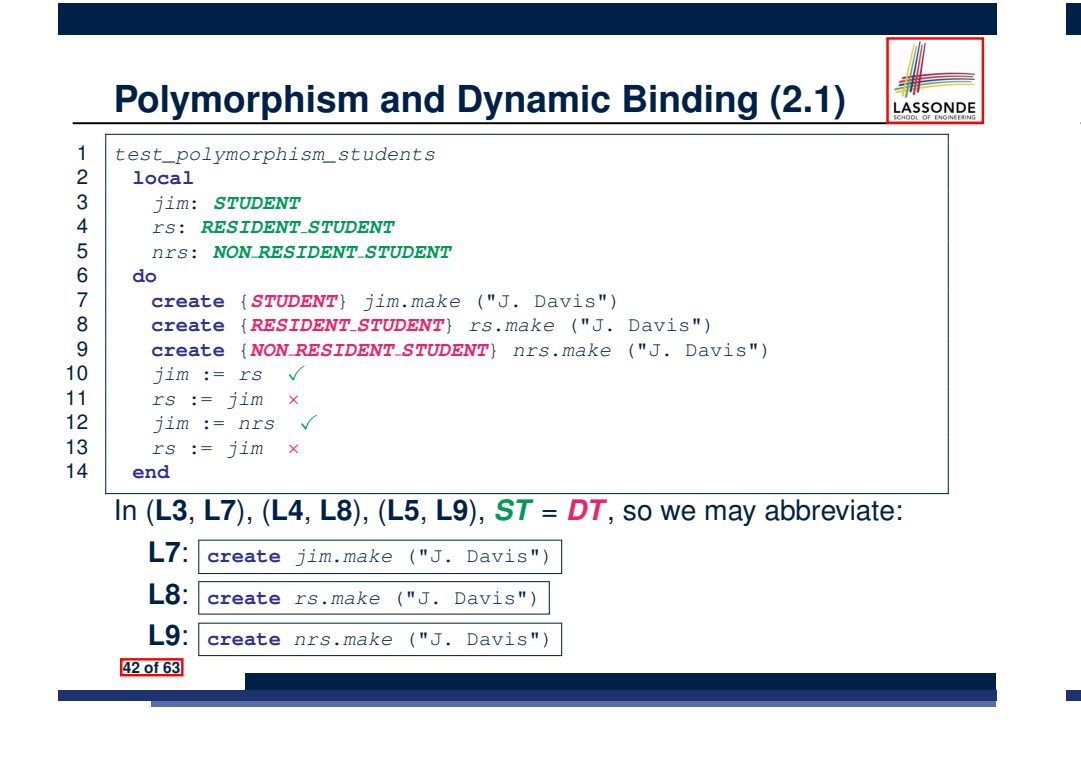

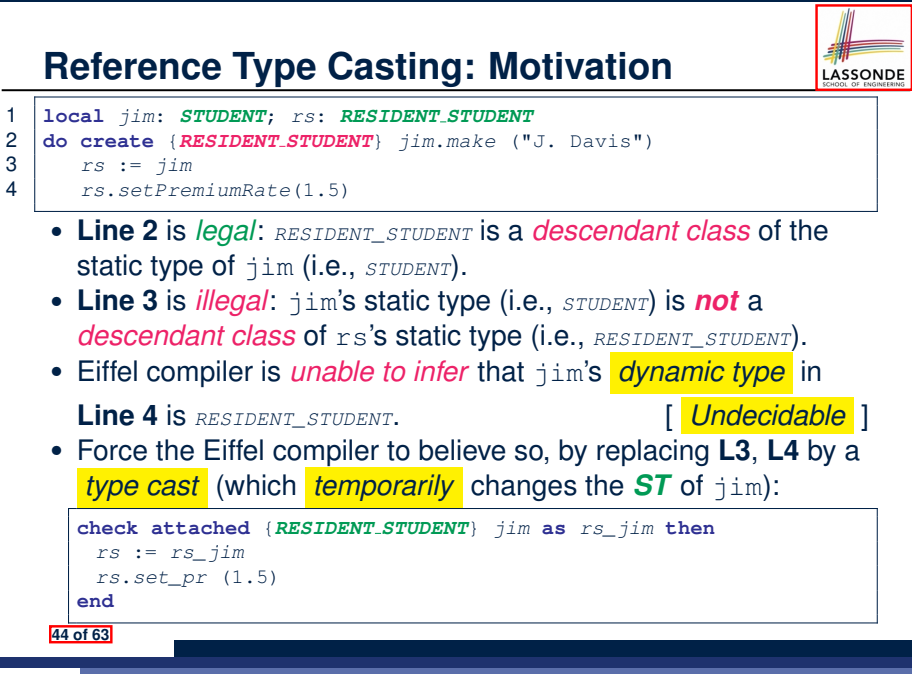

#### **Reference Type Casting: Syntax** LASSONDE 1 **check attached** {*RESIDENT STUDENT*} *jim* **as** *rs\_jim* **then** 2 *rs* := *rs\_jim* 3 *rs*.*set\_pr* (1.5) 4 **end L1** is an assertion: ○ **attached** *RESIDENT STUDENT* jim is a Boolean expression that is to be evaluated at *runtime* . • If it evaluates to *true*, then the  $\vert$  as  $rs\_jim$  expression has the effect of assigning "the cast version"  $\overline{of}$   $\overline{jim}$  to a new variable  $rs\_jim$ . • If it evaluates to *false*, then a runtime assertion violation occurs. *Dynamic Binding*: Line 4 executes the correct version of set pr. • It is approximately the same as following Java code: **if**(*jim* **instanceof** *ResidentStudent*) { **end** *ResidentStudent rs* = (*ResidentStudent*) *jim*; *rs*.*set\_pr*(1.5); } **end else** { **throw new** *Exception*("Cast Not Done."); }

#### **Notes on Type Cast (2)**

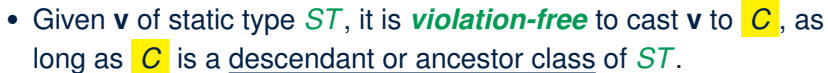

- Why Cast?
	- Without cast, we can **only** call features defined in *ST* on **v**.
	- By casting **v** to *C* , we create an *alias* of the object pointed by **v**, with the new *static type C* .
		- $\Rightarrow$  All features that are defined in  $\overline{C}$  can be called.

*my\_phone*: *IOS* **create** {*IPHONE 11 PRO*} *my\_phone*.*make -- can only call features defined in IOS on myPhone -- dial, surf\_web, facetime* ✓ *quick\_take, skype, side\_sync, zoomage* × **check attached** {*SMART PHONE*} *my\_phone* **as** *sp* **then** *-- can now call features defined in SMART\_PHONE on sp -- dial, surf\_web* ✓ *facetime, quick\_take, skype, side\_sync, zoomage* × **check attached** {*IPHONE 11 PRO*} *my\_phone* **as** *ip11\_pro* **then** *-- can now call features defined in IPHONE\_11\_PRO on ip11\_pro -- dial, surf\_web, facetime, quick\_take* ✓ *skype, side\_sync, zoomage* ×

**47 of 63**

**48 of 63**

**Notes on Type Cast (1)**

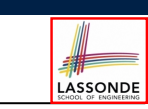

- **check attached** *{*C*}* y **then** *...* **end** *always compiles*
- What if C is not an **ancestor** of y's *DT*?
	- ⇒ A *runtime* assertion violation occurs!
	- ∵ y's *DT* cannot fulfill the expectation of C.

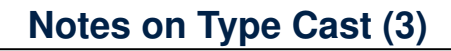

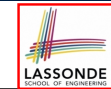

LASSONDE

A cast **check attached** {*C*} *v* **as** ... triggers an **assertion violation** if C is *not* along the **ancestor path** of v's *DT*.

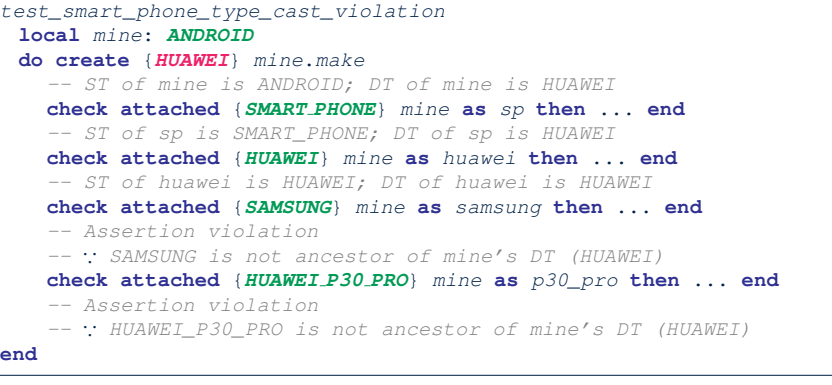

# LASSONDE

LASSONDE

# **Polymorphism: Feature Call Arguments (1)**

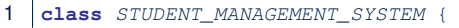

- 2 *ss* : **ARRAY**[*STUDENT*] *-- ss[i] has static type Student*
- 3 *add\_s* (*s*: *STUDENT*) **do** *ss*[0] := *s* **end**
- 4 *add\_rs* (*rs*: *RESIDENT STUDENT*) **do** *ss*[0] := *rs* **end**
- 5 *add\_nrs* (*nrs*: *NON RESIDENT STUDENT*) **do** *ss*[0] := *nrs* **end**
- L4:  $s[s[0]:=rs]$  is valid. ∵ RHS's ST *RESIDENT\_STUDENT* is a *descendant class* of LHS's ST *STUDENT*.
- Say we have a STUDENT MANAGEMENT SYSETM object sms:
	- o : *call by value*, sms.add\_rs(o) attempts the following assignment (i.e., replace parameter  $rs$  by a copy of argument  $\circ$ ): *rs* := *o*

○ Whether this argument passing is valid depends on o's *static type*. **Rule**: In the signature of a feature m, if the type of a parameter is class  $C$ , then we may call feature  $m$  by passing objects whose *static types* are C's *descendants*. **49 of 63**

#### **Why Inheritance:**

**52 of 63**

# **A Polymorphic Collection of Students**

How do you define a class STUDENT MANAGEMENT SYSETM that contains a list of *resident* and *non-resident* students?

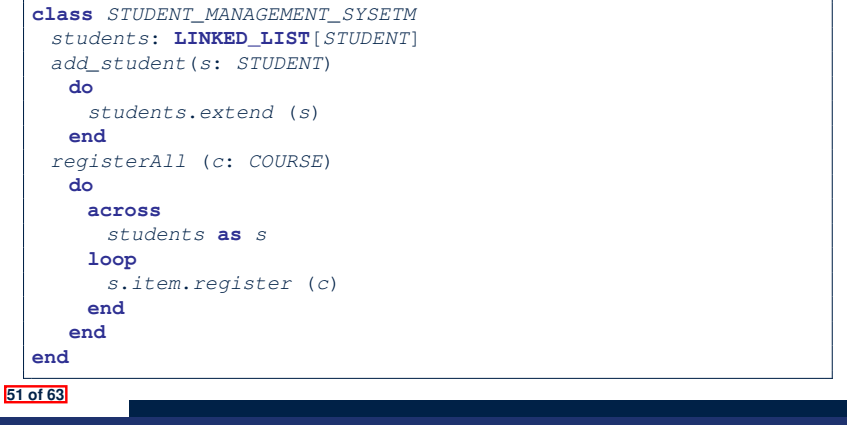

# **Polymorphism: Feature Call Arguments (2)**

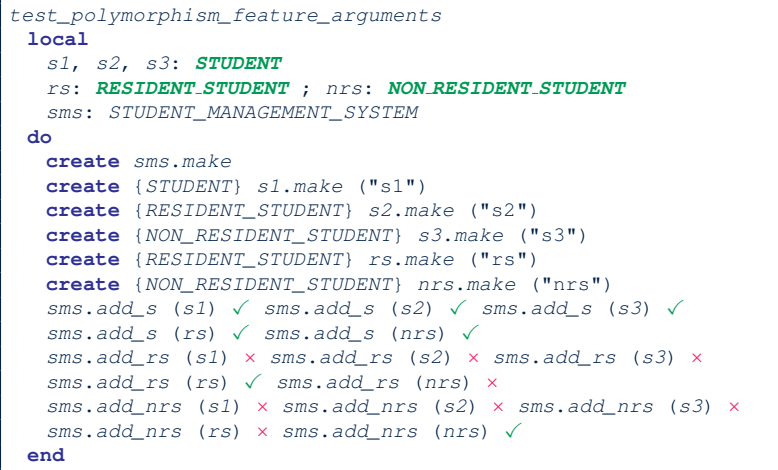

### **Polymorphism and Dynamic Binding: A Polymorphic Collection of Students**

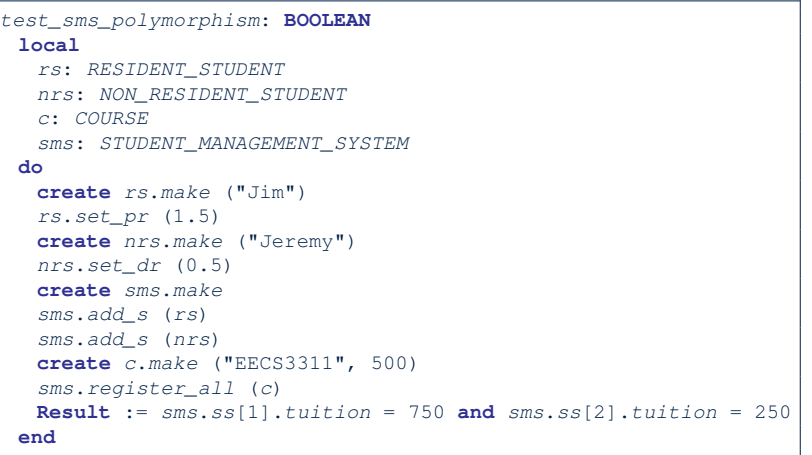

### **Polymorphism: Return Values (1)**

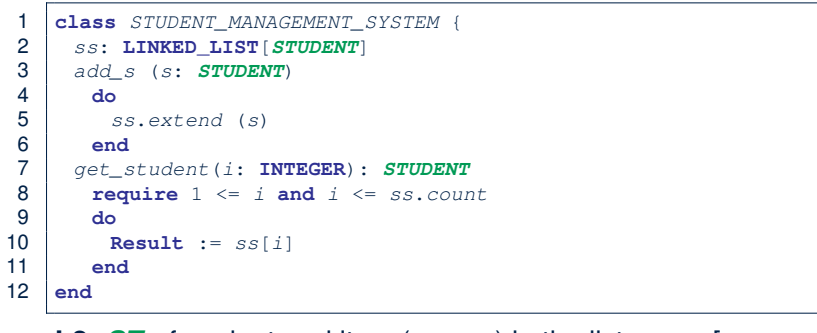

- L2: *ST* of each stored item (ss[i]) in the list: [STUDENT]<br>• L3: *ST* of input parameter s: [STUDENT]
- $\cdot$  **L3**: **ST** of input parameter s:
- L7: ST of return value (Result) of get\_student: [STUDENT]
- **L11**: ss[i]'s *ST* is *descendant* of Result' *ST*. **Question**: What can be the *dynamic type* of s after **Line 11**? **Answer: All descendant classes of Student.**

#### **Design Principle: Polymorphism**

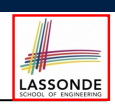

• When declaring an attribute  $\boxed{a: T}$ 

⇒ Choose *static type* T which "accumulates" all features that you predict you will want to call on a.

e.g., Choose *s*: *STUDENT* if you do not intend to be specific about which kind of student s might be.

⇒ Let *dynamic binding* determine at runtime which version of tuition will be called.

• What if after declaring *s*: *STUDENT* you find yourself often needing to *cast* s to RESIDENT\_STUDENT in order to access premium rate?

**check attached** {*RESIDENT\_STUDENT*} *s* **as** *rs* **then** *rs*.*set\_pr*(*...*) **end**

- ⇒ Your design decision should have been: *<sup>s</sup>*:*RESIDENT\_STUDENT*
- Same design principle applies to:
	- $\circ$  Type of feature parameters:  $\sqrt{f(a: T)}$

 $\circ$  Type of queries:  $q( \ldots ) : T$ 

**55 of 63**

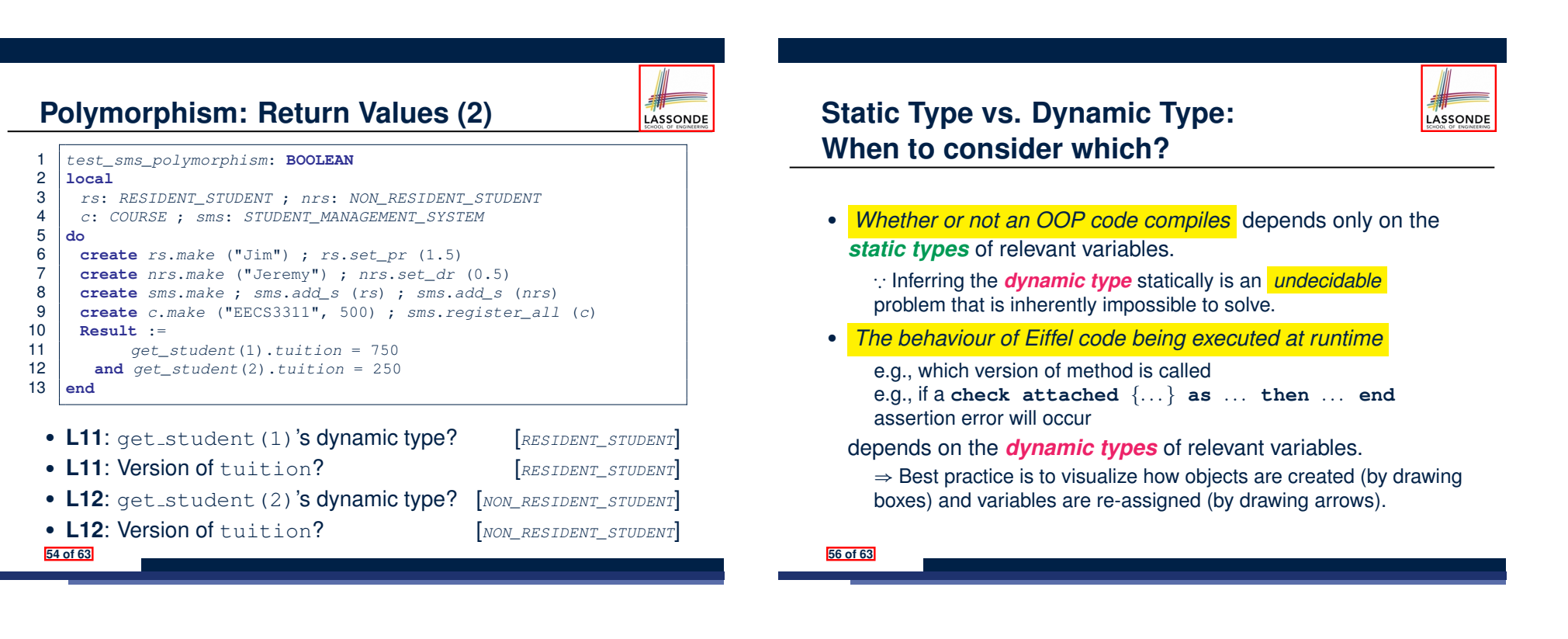

### **Summary: Type Checking Rules**

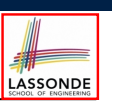

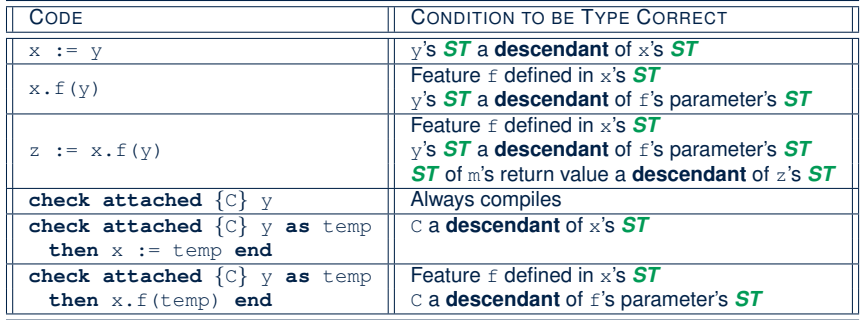

Even if check attached  $\{C\}$  y then  $\ldots$  end always compiles,

a runtime assertion error occurs if C is not an **ancestor** of y's *DT!*

**57 of 63**

### **Index (2)**

**No Inheritance:**

**A Collection of Various Kinds of Students**

**Inheritance Architecture**

**Inheritance: The STUDENT Parent Class**

**Inheritance:**

**The RESIDENT STUDENT Child Class**

**Inheritance:**

**The NON RESIDENT STUDENT Child Class**

**Inheritance Architecture Revisited**

**Using Inheritance for Code Reuse**

**Testing the Two Student Sub-Classes**

**Static Type vs. Dynamic Type**

**59 of 63**

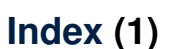

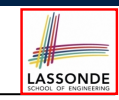

**Aspects of Inheritance**

**Why Inheritance: A Motivating Example**

**The COURSE Class**

**No Inheritance: RESIDENT STUDENT Class**

**No Inheritance: NON RESIDENT STUDENT Class**

**No Inheritance: Testing Student Classes**

**No Inheritance:**

**Issues with the Student Classes**

**No Inheritance: Maintainability of Code (1)**

**No Inheritance: Maintainability of Code (2)**

### **Index (3)**

- **Inheritance Architecture Revisited**
- **Polymorphism: Intuition (1)**
- **Polymorphism: Intuition (2)**

**Polymorphism: Intuition (3)**

**Dynamic Binding: Intuition (1)**

**Dynamic Binding: Intuition (2)**

**DbC: Contract View of Supplier**

**ES TEST: Expecting to Fail Postcondition (1)**

**ES TEST: Expecting to Fail Postcondition (2.1)**

**ES TEST: Expecting to Fail Postcondition (2.2)**

**Exercise**

**58 of 63**

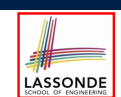

### **Index (4)**

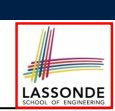

LASSONDE

**Multi-Level Inheritance Architecture (1)**

**Multi-Level Inheritance Architecture (2)**

**Inheritance Forms a Type Hierarchy**

**Inheritance Accumulates Code for Reuse**

**Substitutions via Assignments**

**Rules of Substitution**

**Reference Variable: Static Type**

**Reference Variable: Dynamic Type**

**Reference Variable:**

**Changing Dynamic Type (1)**

**Reference Variable:**

**Changing Dynamic Type (2) 61 of 63**

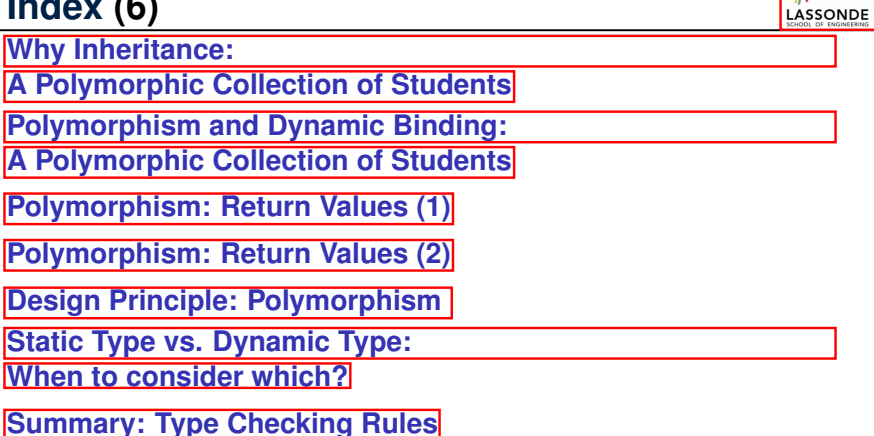

**63 of 63**

**Index (6)**

# **Index (5)**

**Polymorphism and Dynamic Binding (1)**

**Polymorphism and Dynamic Binding (2.1)**

**Polymorphism and Dynamic Binding (2.2)**

**Reference Type Casting: Motivation**

**Reference Type Casting: Syntax**

**Notes on Type Cast (1)**

**Notes on Type Cast (2)**

**Notes on Type Cast (3)**

**Polymorphism: Feature Call Arguments (1)**

**Polymorphism: Feature Call Arguments (2)**